**ExcelFile Workbook Viewer Crack Torrent (Activation Code) Free Download For Windows [April-2022]**

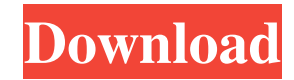

**ExcelFile Workbook Viewer Crack+**

Show the BIFF records in a Microsoft Excel workbook Related Downloads ExcelFile is a powerful application for previewing Microsoft Excel documents. The file structure is displayed on the screen with the file name, BIFF records and references. Besides, you can view properties (e.g. time,

creator, title, comments,...) as well as structure and project details. There is a search function and the program works directly in the file system. You can always use the "drag and drop" method to browse through the content. ExcelFile uses very little memory and the Windows Registry is not affected. Excel file viewer is available for free download. ExcelFile free file viewer Description: Show the BIFF records in a Microsoft Excel

workbook Related Downloads Filecube is a powerful application

for previewing Microsoft Excel files. You can view all worksheets in an Excel workbook and show their content in the open document. Besides, you can also display the shape of each sheet, see the properties (e.g. credits, revision history,...) as well as the structure and project details of each cell. You can use this application to solve the task and the structure in batch mode. You also have the option to save the workbook in a common format (Microsoft Excel, Adobe Acrobat, OpenOffice or

Lotus). The software uses a minimal amount of hard drive and RAM space, so it won't take much from the computer's performance. It doesn't affect the Windows Registry and you can carry Filecube anywhere in your pocket. The fully featured application is available for free download. Filecube simple file viewer Description: View all worksheets in an Excel document Related Downloads ExcelFile is a powerful application for previewing Lotus 1-2-3 and QuattroPro documents.

The main window is split to display the file structure, which allows you to preview the structure of each part of the document, including all of its properties (e.g. fields, text, recipients, dates and so on). In addition to the general information, you can preview specific records with details like their offset, length, name and other fields. Besides, you can use the "drag and drop" method to browse through the content. ExcelFile uses very little hard drive space and the Windows Registry is not affected. The fully

#### featured application is available for free download. ExcelFile simple file

**ExcelFile Workbook Viewer Product Key Download X64 [March-2022]**

Simple-to-use file viewer for Microsoft Excel, Lotus 1-2-3, QuattroPro, Advanced ExcelViewer for Microsoft Excel, Lotus 1-2-3, QuattroPro are the best alternatives to Microsoft Excel. They are simple to use and bring all the features you are used to. The program will let you open

and view Excel as it was intended to be viewed. It will convert all date formats to date/time format and text data to the format that Excel is actually using in the file. Whether you want to create or modify your file or just view its contents, the program does it all for you. ExcelFile is a simple-to-use program which you can use to view the content of Microsoft Excel, Lotus 1-2-3 or QuattroPro documents. It can be easily handled, even by first-time users. This is a portable piece of

software, so installing ExcelFile is not necessary. It means that you can store the tool on a removable device (like a USB flash drive), save it to any computer and directly run its executable file. The interface of the application is plain and simple to work with. Items can be loaded into the working environment by using either the file browser or "drag and drop" method. Besides previewing the content of documents, you may view other information like the original BIFF records (e.g. code,

length, offset, name), properties (e.g. load time, title, subject, author), structure and project details. In addition, you can use a search function and jump to a specific record number. From the Preferences area, you can make the app automatically open the last file

on startup and beep after an operation is completed, change the default directory, use a custom font

for the grid, alter the color style, and others. The program requires a very low amount of CPU and

system memory, so it shouldn't put

a strain on your computer's performance. It has a good response time and worked smoothly during our evaluation, without freezing, crashing or displaying error notifications. All in all, ExcelFile is a pretty reliable application for opening Excel documents. ExcelFile workbook viewer Description: Good program to change the names of Excel workbooks. But a better alternative would be The ExcelTips workbook viewer because of the ease of use and the ability to work on files on

#### external drives. Excel 09e8f5149f

ExcelFile is a simple-to-use program which you can use to view the content of Microsoft Excel, Lotus 1-2-3 or QuattroPro documents. It can be easily handled, even by first-time users. This is a portable piece of software, so installing ExcelFile is not necessary. It means that you can store the tool on a removable device (like a USB flash drive), save it to any computer and directly run its executable file. The most

important aspect is that the Windows Registry is not updated with new entries and no leftover files can be found on the hard drive after program removal. Plus, you can carry ExcelFile in your pocket whenever you're on the move. The interface of the application is plain and simple to work with. Items can be loaded into the working environment by using either the file browser or "drag and drop" method. Besides previewing the content of documents, you may view other information like the

original BIFF records (e.g. code, length, offset, name), properties (e.g. load time, title, subject, author), structure and project details. In addition, you can use a search function and jump to a specific record number. From the Preferences area, you can make the app automatically open the last file on startup and beep after an operation is completed, change the default directory, use a custom font for the grid, alter the color style, and others. The software application requires a very low

# amount of CPU and system memory, so it shouldn't put a strain on your computer's performance. It has a good response time and worked smoothly during our evaluation, without freezing, crashing or displaying error notifications. All in all, ExcelFile is a pretty reliable application for opening Excel documents.November 13, 2016 2016-11-13T20:51:51-05:00 Democratic presidential candidate Hillary Clinton and former

presidential candidate Bernie

Sanders campaigned together in New Hampshire, where they both spoke at a campaign rally. Democratic presidential candidate Hillary Clinton and former presidential candidate Bernie Sanders campaigned together in New Hampshire, where they both spoke at a campaign rally.A microelectronic chip (or die) typically includes a microcircuit pattern created from a plurality of conductive elements (e.g. horizontal, vertical, and "scribe" conductors

ExcelFile is a simple-to-use program which you can use to view the content of Microsoft Excel, Lotus 1-2-3 or QuattroPro documents. It can be easily handled, even by first-time users. This is a portable piece of software, so installing ExcelFile is not necessary. It means that you can store the tool on a removable device (like a USB flash drive), save it to any computer and directly run its executable file. The most

important aspect is that the Windows Registry is not updated with new entries and no leftover files can be found on the hard drive after program removal. Plus, you can carry ExcelFile in your pocket whenever you're on the move. The interface of the application is plain and simple to work with. Items can be loaded into the working environment by using either the file browser or "drag and drop" method. Besides previewing the content of documents, you may view other information like the

original BIFF records (e.g. code, length, offset, name), properties (e.g. load time, title, subject, author), structure and project details. In addition, you can use a search function and jump to a specific record number. From the Preferences area, you can make the app automatically open the last file on startup and beep after an operation is completed, change the default directory, use a custom font for the grid, alter the color style, and others. The software application requires a very low

## amount of CPU and system memory, so it shouldn't put a strain on your computer's performance. It has a good response time and worked smoothly during our evaluation, without freezing, crashing or displaying error notifications. All in all, ExcelFile is a pretty reliable application for opening Excel documents. ExcelFile is a simple-to-use program which you can use to view the content of Microsoft Excel, Lotus 1-2-3 or QuattroPro documents. It can be easily

### handled, even by first-time users. This is a portable piece of software, so installing ExcelFile is not necessary. It means that you can store the tool on a removable device (like a USB flash drive), save it to any computer and directly run its executable file. The most important aspect is that the Windows Registry is not updated with new entries and no leftover files can be found on the hard drive after program removal. Plus, you can carry ExcelFile in your pocket whenever you're on the move

**System Requirements For ExcelFile Workbook Viewer:**

Minimum: OS: Windows 10 (64-bit) Windows 10 (64-bit) CPU: Intel Core i3 Intel Core i3 RAM: 6 GB 6 GB Graphics: GTX 970, AMD RX480 or other card that can handle 1920x1080 at 2560x1440 GTX 970, AMD RX480 or other card that can handle 1920x1080 at 2560x1440 Disk space: 500 MB of free disk space 500 MB of free disk space VRAM: 4 GB 4 GB USB: 3

#### Related links:

<https://claremontecoforum.org/2022/06/modulation-emulation-crack-for-pc/>

<https://www.afaceripromo.ro/windows-to-usb-lite-crack/>

<https://indir.fun/gstarcad-professional-3264bit-april-2022/>

<https://libaco.nl/wp-content/uploads/2022/06/fabres.pdf>

<https://goodsforyoutoday.com/wp-content/uploads/2022/06/gennolw.pdf>

<http://marketingseoservice.com/wp-content/uploads/hansras.pdf>

https://socialpirate.org/upload/files/2022/06/uoLmASsaOn6M5QKe1tTr\_08\_51c4508110b90b7df4619e67d524b4e9\_file.pdf

<http://knowthycountry.com/?p=1346>

<https://natsegal.com/smooth-radio-crack-activation-code-updated-2022/>

<https://psycho-coils.de/wp-content/uploads/2022/06/alarellb.pdf>

<https://delicatica.ru/2022/06/08/elgato-wave-link-download/>

<https://algarvepropertysite.com/video-previewer-crack-free-final-2022/>

[https://earthoceanandairtravel.com/2022/06/07/spyderwebs-research-software-1-1-0-0-crack-serial-key-for-windows](https://earthoceanandairtravel.com/2022/06/07/spyderwebs-research-software-1-1-0-0-crack-serial-key-for-windows-updated-2022/)[updated-2022/](https://earthoceanandairtravel.com/2022/06/07/spyderwebs-research-software-1-1-0-0-crack-serial-key-for-windows-updated-2022/)

<https://makesomedigital.com/wp-content/uploads/2022/06/coingord.pdf>

<https://openaidmap.com/screensnipe-for-confluence-crack-free-download-3264bit-updated/>

<https://ciying.info/wp-content/uploads/2022/06/CleverCat.pdf>

<https://rocketchanson.com/advert/save-multiple-items-to-clipboard-software-crack-free-download/>

[https://www.linkspreed.com/upload/files/2022/06/gAiJCZwdoxnH84q4kcvA\\_08\\_626616cb66e21be97795f07fa041f77a\\_file.p](https://www.linkspreed.com/upload/files/2022/06/gAiJCZwdoxnH84q4kcvA_08_626616cb66e21be97795f07fa041f77a_file.pdf) [df](https://www.linkspreed.com/upload/files/2022/06/gAiJCZwdoxnH84q4kcvA_08_626616cb66e21be97795f07fa041f77a_file.pdf)

<https://www.8premier.com/pixmag-crack-with-registration-code-pc-windows-latest-2022/>

<https://bonnethotelsurabaya.com/promosi/vandyke-clientpack-crack-with-license-key-mac-win-updated-2022>